#### **[mdal] Refreshing the canvas does not reload the mesh**

*2018-10-16 06:16 PM - Saber Razmjooei*

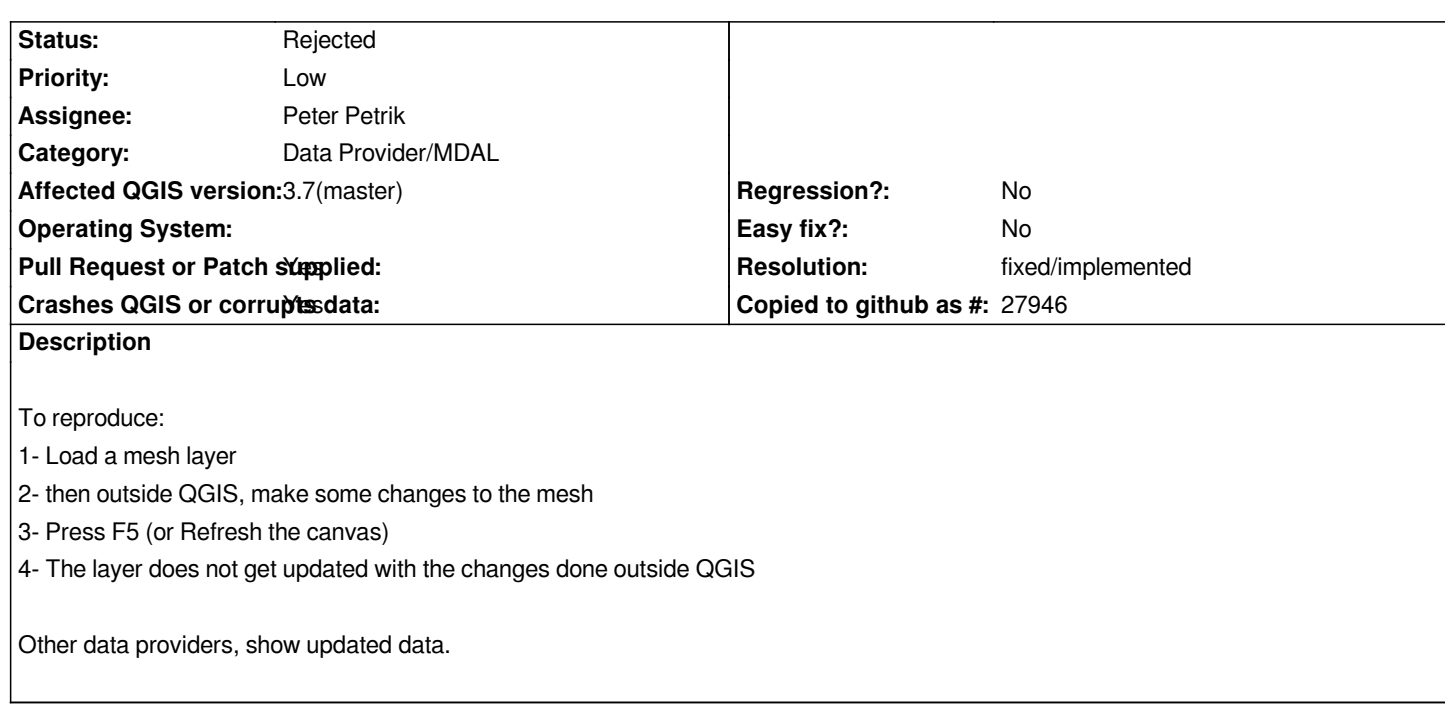

#### **History**

### **#1 - 2019-02-01 03:34 PM - Peter Petrik**

*- Priority changed from Normal to Low*

*- Affected QGIS version changed from 3.3(master) to 3.5(master)*

#### **#2 - 2019-05-02 01:09 PM - Peter Petrik**

*https://github.com/qgis/QGIS/pull/9922*

## **#3 - 2019-05-02 01:09 PM - Peter Petrik**

- *[Crashes QGIS or corrupts data chang](https://github.com/qgis/QGIS/pull/9922)ed from No to Yes*
- *Affected QGIS version changed from 3.5(master) to 3.7(master)*

# **#4 - 2019-05-02 01:21 PM - Giovanni Manghi**

- *Status changed from Open to In Progress*
- *Pull Request or Patch supplied changed from No to Yes*

# **#5 - 2019-05-03 03:27 PM - Peter Petrik**

- *Status changed from In Progress to Rejected*
- *Resolution set to fixed/implemented*

*https://github.com/qgis/QGIS/pull/9922*